## Частное образовательное учреждение высшего образования «Брянский институт управления и бизнеса»

**\_\_\_\_\_\_\_\_\_\_\_\_\_\_\_\_\_\_\_\_\_\_\_\_\_\_\_\_\_\_\_\_\_\_\_\_\_\_\_\_\_\_\_\_\_\_\_\_\_\_\_\_\_\_\_\_\_\_\_\_\_\_\_\_**

 УТВЕРЖДАЮ: Заведующий кафедрой информатики и ПО  $\overline{\mathcal{L}}$   $\overline{\mathcal{L}}$   $\overline$ «31» августа 2022 г.

# МЕТОДИЧЕСКИЕ УКАЗАНИЯ ПО ВЫПОЛНЕНИЮ КОНТРОЛЬНОЙ РАБОТЫ ПО ДИСЦИПЛИНЕ АЛГОРИТМИЗАЦИЯ И ПРОГРАММИРОВАНИЕ

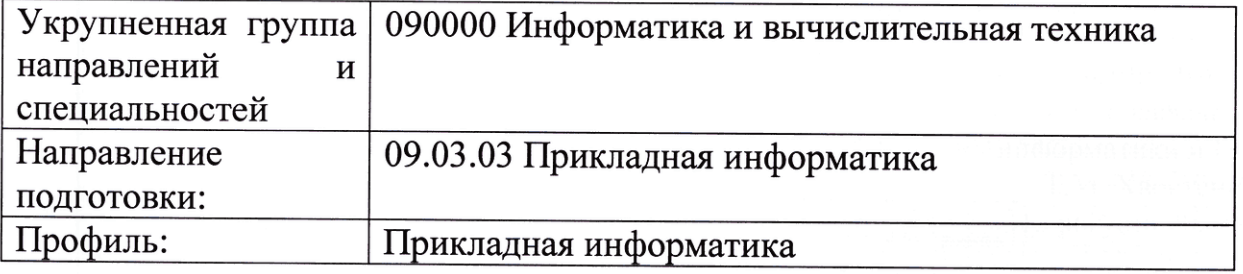

# СОДЕРЖАНИЕ

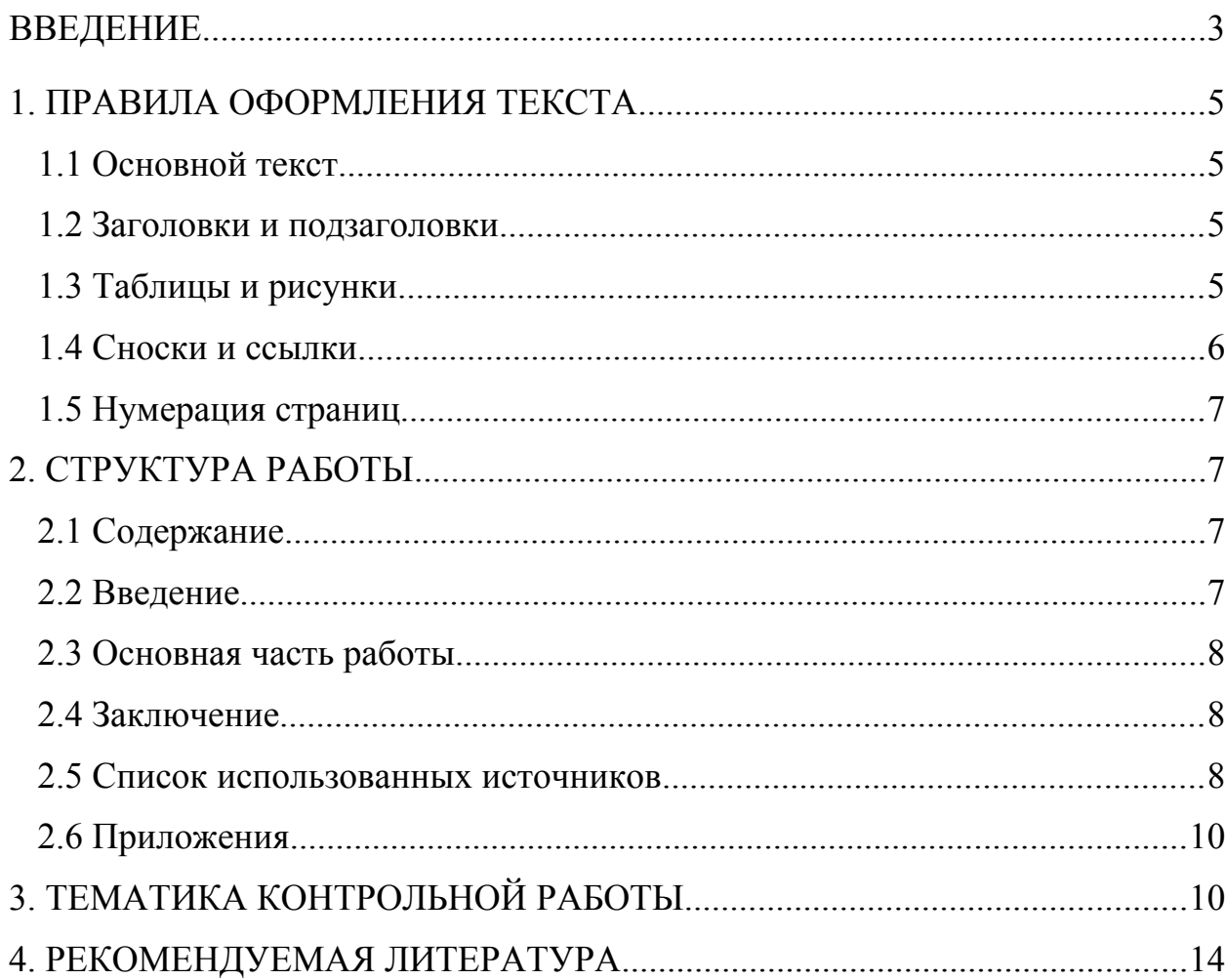

<span id="page-2-0"></span>Освоение дисциплины «Информатика и программирование» направлено на формирование следующих планируемых результатов обучения студентов по дисциплине. Планируемые результаты обучения (ПРО) студентов по этой дисциплине являются составной частью планируемых результатов освоения образовательной программы и определяют следующие требования. После освоения дисциплины студенты должны:

Овладеть компетенциями:

ОПК-7. Способен разрабатывать алгоритмы и программы, пригодные для практического применения

ОПК-7.1. Использует методы построения алгоритмов, языки программирования при решении практических задач

Знать: основные алгоритмические конструкции, языки программирования, способы представления алгоритма.

Уметь: применять методы построения алгоритмов на практике, использовать основные алгоритмические конструкции для написания программ

Владеть: навыками применения методов построения алгоритмов

ОПК-7.2. Разрабатывает алгоритмы и программы при решении задач профессиональной деятельности

Знать: методику разработки алгоритмов и программ для решения задач профессиональной деятельности

Уметь: разрабатывать алгоритмы и программы для решения задач профессиональной деятельности

Владеть: навыками составления алгоритмов и программ для решения задач профессиональной деятельности

ОПК-7.3. Реализует алгоритмы с использованием современных сред разработки программного обеспечения

Знать: основные среды разработки программного обеспечения, методы реализации алгоритмов с использованием современных сред разработки программного обеспечения

Уметь: реализовывать алгоритмы с использованием современных сред разработки программного обеспечения

Владеть: навыками применения сред разработки программного обеспечения для реализации алгоритмов.

ОПК-4. Способен участвовать в разработке стандартов, норм и правил, а также технической документации, связанной с профессиональной деятельностью

ОПК-4.1. Применяет знания нормативной базы в профессиональной деятельности

Знать: Уметь: Владеть:

Контрольная работа выполняется в письменной форме. При оценке контрольной работы учитывается:

1. Правильность оформления контрольной работы.

2. Уровень сформированности компетенций.

3. Уровень усвоения теоретических положений дисциплины, правильность формулировки основных понятий и закономерностей.

- 4. Уровень знания фактического материала в объеме программы.
- 5. Логика, структура и грамотность изложения письменной работы.
- 6. Умение связать теорию с практикой.

7. Умение делать обобщения, выводы.

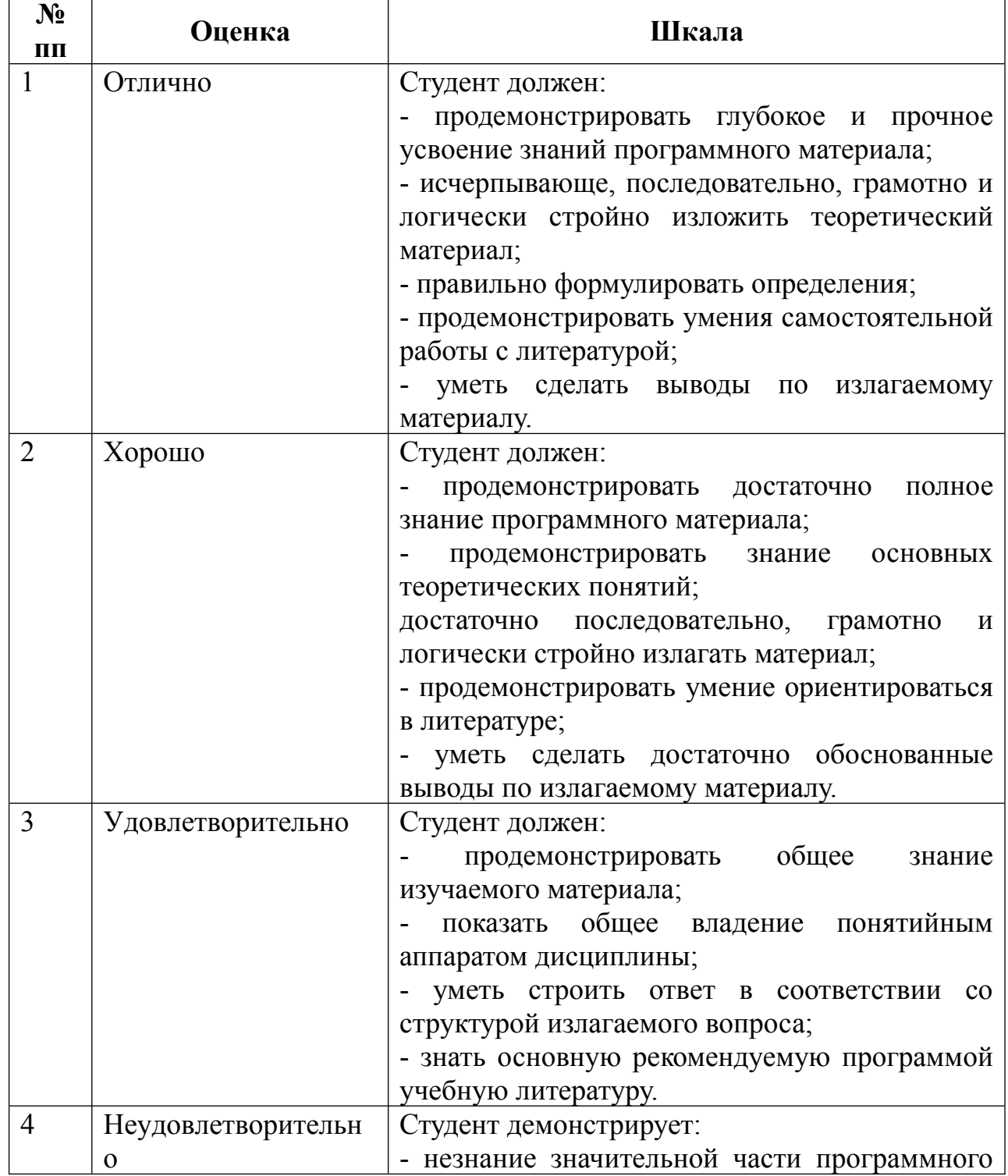

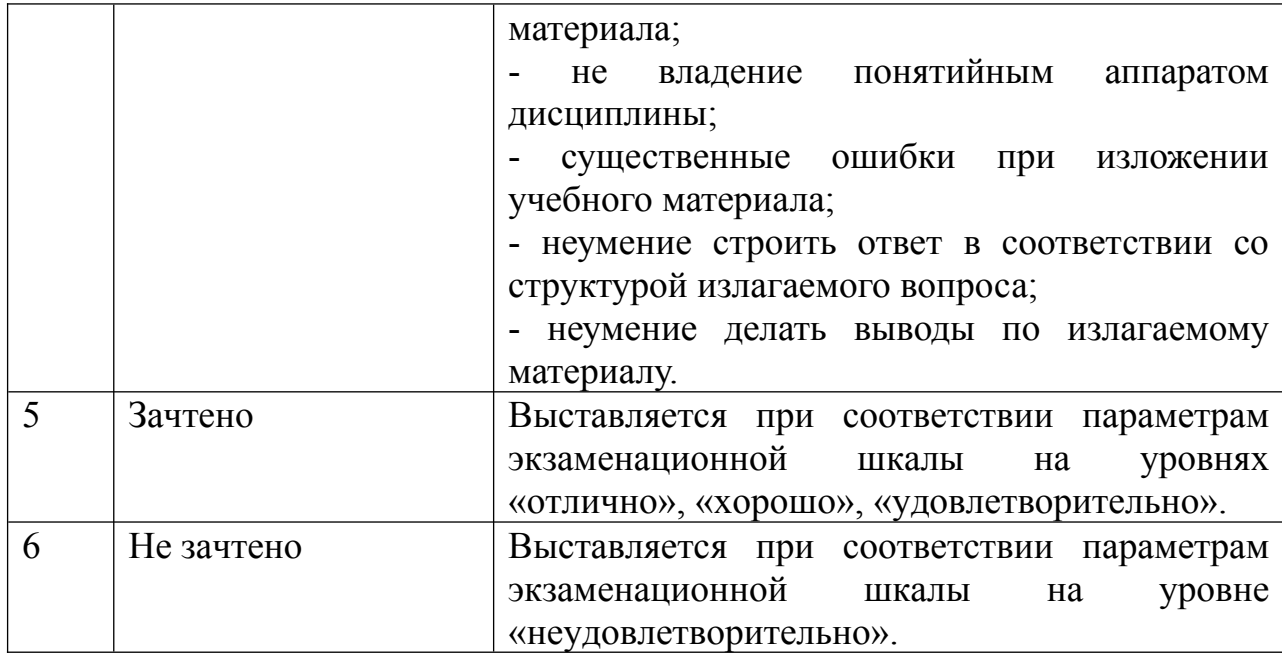

## <span id="page-4-0"></span>**1. ПРАВИЛА ОФОРМЛЕНИЯ ТЕКСТА**

### <span id="page-4-1"></span>**1.1 Основной текст**

Для основного текста используется шрифт Times New Roman, размер 14. Межстрочный интервал должен равняться 1,5 интервала на одной стороне стандартного листа форматом А4, с полями – слева 30 мм, справа 15 мм, сверху и снизу 20 мм и выравниванием текста – по ширине. Абзац с отступом на первой строке должен быть равен 1,25 см.

#### <span id="page-4-2"></span>**1.2 Заголовки и подзаголовки**

Главы и параграфы рекомендуется нумеровать арабскими цифрами. Главы следует нумеровать в пределах всей работы, номер обозначается арабскими цифрами. Параграфы должны иметь нумерацию в пределах каждой главы. Номер подраздела состоит из номеров раздела и подраздела, разделенных точкой.

Заголовки располагают посередине страницы, оформляют только строчными буквами и выделяются полужирным шрифтом. Точка в конце заголовка не ставится. Переносы слов в заголовках не допускаются.

#### <span id="page-4-3"></span>**1.3 Таблицы и рисунки**

Каждая таблица или рисунок, содержащиеся в работе, нумеруются, кроме таблиц и рисунков, приводимых в приложениях. Необходимо использовать сквозную нумерацию, при которой производится нумерация в рамках работы в целом.

Слово «Таблица» пишется с заглавной буквы с указанием ее порядкового номера, с использованием символа «№», точка после которого не ставится. Надпись выравнивается по правому краю страницы.

Если таблица заимствована из литературных источников, то обязательна ссылка на источник данных. Ссылка помещается сразу после названия таблицы или же отражается в тексте работы с указанием её номера, при этом слово таблица пишут в сокращенном виде – «табл. № 1».

Подпись под рисунками состоит из нескольких элементов:

1) наименование графического сюжета, обозначаемое полным словом «Рисунок»;

2) порядковый номер иллюстрации, который указывается без знака номера арабскими цифрами;

3) тематический заголовок иллюстрации, содержащий текст с краткой характеристикой изображенного (Рисунок 1 - Структура кредитного портфеля).

#### <span id="page-5-0"></span>**1.4 Сноски и ссылки**

Сноски на источники должны присутствовать в обязательном порядке во всех типах работ. Указываются внизу страницы, отделяются чертой от основной части работы и имеют порядковую нумерацию общую для всех сносок работы. Оформляются 10 размером шрифта Times New Roman, строкой через одинарный интервал и выравниванием текста по ширине страницы.

В сносках указываются:

1) фамилия и инициалы автора;

2) название работы, без кавычек;

3) место издания, без слова «город»;

4) год издания, без слова «год»;

5) страницы используемого источника.

Допускается оформление ссылок в квадратных скобках. В этом случае в скобках указывается номер источника в списке литературы, зачем после запятой указывается страница, с которой был взят материал. Например, [2, c.85].

#### <span id="page-6-0"></span>**1.5 Нумерация страниц**

Страницы нумеруют арабскими цифрами, соблюдая сквозную нумерацию по всему тексту работы. Первой страницей считается титульный лист, на котором нумерация страниц не ставится, на следующей странице ставится цифра "2". Иллюстрации и таблицы, расположенные на отдельных листах, включают в общую нумерацию страниц. Порядковый номер страницы печатают на середине нижнего поля страницы

#### <span id="page-6-1"></span>**2. СТРУКТУРА РАБОТЫ**

#### <span id="page-6-2"></span>**2.1 Содержание**

Слово «Содержание» указывается первой строкой, с выравниванием по центру, строчными буквами, выделенными полужирным шрифтом. После строки пробела указывается структура работы (полужирным не выделяется), с указанием названия глав и параграфов. Каждый структурный элемент работы пишется с новой строки без абзаца.

#### <span id="page-6-3"></span>**2.2 Введение**

Введение должно содержать общую характеристику работы. Объем введения должен составлять 1,5-2 стр.

В контрольных работах обязательно наличие перечисленных элементов, раскрытых в следующей последовательности:

7

I. Актуальность выбранной темы работы

II. Определение объекта и предмета исследования в работе (для курсовых и дипломных работ)

III. Цель работы и задачи достижения поставленной цели

IV. Краткое описание структуры работы.

В конце введения приводится краткий обзор используемой литературы.

#### <span id="page-7-0"></span>**2.3 Основная часть работы**

Основная часть контрольной работы представляет собой логически последовательное изложение материалов исследования.

Каждая глава работы начинается с новой страницы, параграфы идут один за другим.

Работа должна быть выдержана в стиле письменной научной речи, которой характерно использование конструкций, исключающих употребление местоимения первого лица единственного и множественного числа и местоимений второго лица единственного числа, т.е. предполагается использование неопределенно-личных предложений.

Нельзя использовать разговорно-просторечную лексику. Предполагается использование терминологических названий, которые отражают ваше знание и умение оперировать понятийным аппаратом.

Для наглядного изложения материала в работах используются таблицы, рисунки, схемы и диаграммы.

### <span id="page-7-1"></span>**2.4 Заключение**

Заключение представляет собой последовательное, логически выстроенное изложение полученных выводов и их соотношение с целью работы и конкретными задачами, поставленными и сформулированными во введении. Объем заключения должен составлять 1,5-2 стр.

#### <span id="page-7-2"></span>**2.5 Список использованных источников**

8

8

При оформление списка использованных источников используется систематический способ группировки, при котором источники рассортировываются по видам в следующей последовательности:

1. Нормативные акты (указываются в порядке убывания их юридической силы);

2. Документальные материалы;

3. Отечественная и зарубежная литература.

Пример оформление нормативно-правовых актов:

Указ Президента Российской Федерации от 17 мая 2000 г. № 867 «О структуре федеральных органов Авторной власти» //Собрание законодательства Российской Федерации. – 2000. – №21. – Ст. 2168.

После нормативно-правовых актов в списке литературы указываются учебники, монографии, а также статистические сборники. Все они располагаются в алфавитном порядке. Пример оформление учебника, книги:

Емельяненкова А.В. Мотивация власти в деятельности руководителя и организации. – Спб, ЗАО «Иматон-М», 2010. – 250 с.

Пример оформление книги под редакцией:

Готовность к школе // Под ред. М.В.Дубровиной, К.А.Андриевского. –  $M: 1995 - 310$  c.

После учебников и монографии в списке литературы указываются материалы периодической печати (статьи в журналах, газетах, которые оформляются по алфавиту.

Пример оформления статьи:

Заваденко Н., Манелис Н., Успенская Т. Суворинова Н., Борисова Т. Школьная дезадаптация: психоневрологическое и нейропсихологическое исследование// Вопросы психологии. – М.: 2009. – № 4. – С. 2.

Обязательным для оформления списка литературы является указание автора, названия книги (статьи), под редакцией кого, был выпущен учебник (монография), город издания, название издательства, общее количество страниц в учебнике (для статей - указание страниц на которых была опубликована статья).

#### <span id="page-9-0"></span>**2.6 Приложения**

Материал, дополняющий основной текст исследовательской работы допускается помещать в приложениях. Примерами таких материалов служат графический материал, таблицы, формулы, исходные данные расчетов, модели бизнес-процессов, блок-схемы, рисунки, инструкции, методики, разработанные в ходе выполнения исследований, техническое задание, акты внедрения, формы анкет, наборы вопросов, разработанные для интервьюирования, образцы документов и пр.

Приложения оформляются как продолжение работы отдельно, располагая их в порядке появления ссылок в тексте. Страницы приложений не нумеруются. В правом верхнем углу каждой страницы помещается слово «Приложение», которое печатается большими буквами, и его номер, при этом перед номером приложения знак «№» не ставится, например Приложение 1. Если приложение занимает несколько страниц, то номер приложения проставляется только на первой странице.

Ссылки на приложения в тексте работы оформляют аналогично ссылкам на таблицы и рисунки, например: (прил. 1) – при первой ссылке, (см. прил. 1) – при последующих ссылках.

### <span id="page-9-1"></span>**3. ТЕМАТИКА КОНТРОЛЬНОЙ РАБОТЫ**

Теоретическая часть контрольной работы объемом 5-6 страниц должна содержать краткий литературный обзор состояния заданного для анализа вопроса.

Варианты заданий:

1. История развития информатики как науки.

2. История появления информационных технологий.

3. Основные этапы информатизации общества.

4. Создание, переработка и хранение информации в технике.

5. Особенности функционирования первых ЭВМ.

6. Информационный язык как средство представления информации.

7. Основные способы представления информации и команд в компьютере.

8. Разновидности компьютерных вирусов и методы защиты от них. Основные антивирусные программы.

9. Жизненный цикл информационных технологий.

10. Основные подходы к процессу программирования: объектный, структурный и модульный.

11. Современные мультимедийные технологии.

12. Кейс-технологии как основные средства разработки программных систем.

13. Современные технологии и их возможности.

14. Сканирование и системы, обеспечивающие распознавание символов.

15. Всемирная сеть Интернет: доступы к сети и основные каналы связи.

16. Основные принципы функционирования сети Интернет.

17. Разновидности поисковых систем в Интернете.

18. Программы, разработанные для работы с электронной почтой.

19. Беспроводной Интернет: особенности его функционирования.

20. Система защиты информации в Интернете.

21. Современные программы переводчики.

22. Особенности работы с графическими компьютерными программами: PhotoShop и CorelDraw.

23. Электронные денежные системы.

11

11

24. Информатизация общества: основные проблемы на пути к ликвидации компьютерной безграмотности.

25. Правонарушения в области информационных технологий.

26. Этические нормы поведения в информационной сети.

27. Преимущества и недостатки работы с ноутбуком, нетбуком, карманным компьютером.

28. Принтеры и особенности их функционирования.

29. Негативное воздействие компьютера на здоровье человека и способы защиты.

30. Значение компьютерных технологий в жизни современного человека.

31. Информационные технологии в системе современного образования.

32. Основные этапы информатизации общества.

33. Создание, переработка и хранение информации в технике.

34. Особенности функционирования первых ЭВМ.

#### **ПРАКТИЧЕСКАЯ ЧАСТЬ**

Основное внимание при выполнении контрольной работы студент должен уделить подготовке ее практической части, решению задач. Ее объем должен составлять 5-6 страниц. Этапы решения задач поясняются и сопровождается скриншотами. По каждому заданию необходимо составить блок-схему решения задачи, текст программы и результат выполнения программы в виде скриншотов. Практическая часть включает 3 задания:

1. Разветвляющийся вычислительный процесс

Вычислить значение функции при заданных условиях согласно варианта. Представить блок-схему, алгоритм вычисления функции и результат.

<span id="page-12-0"></span>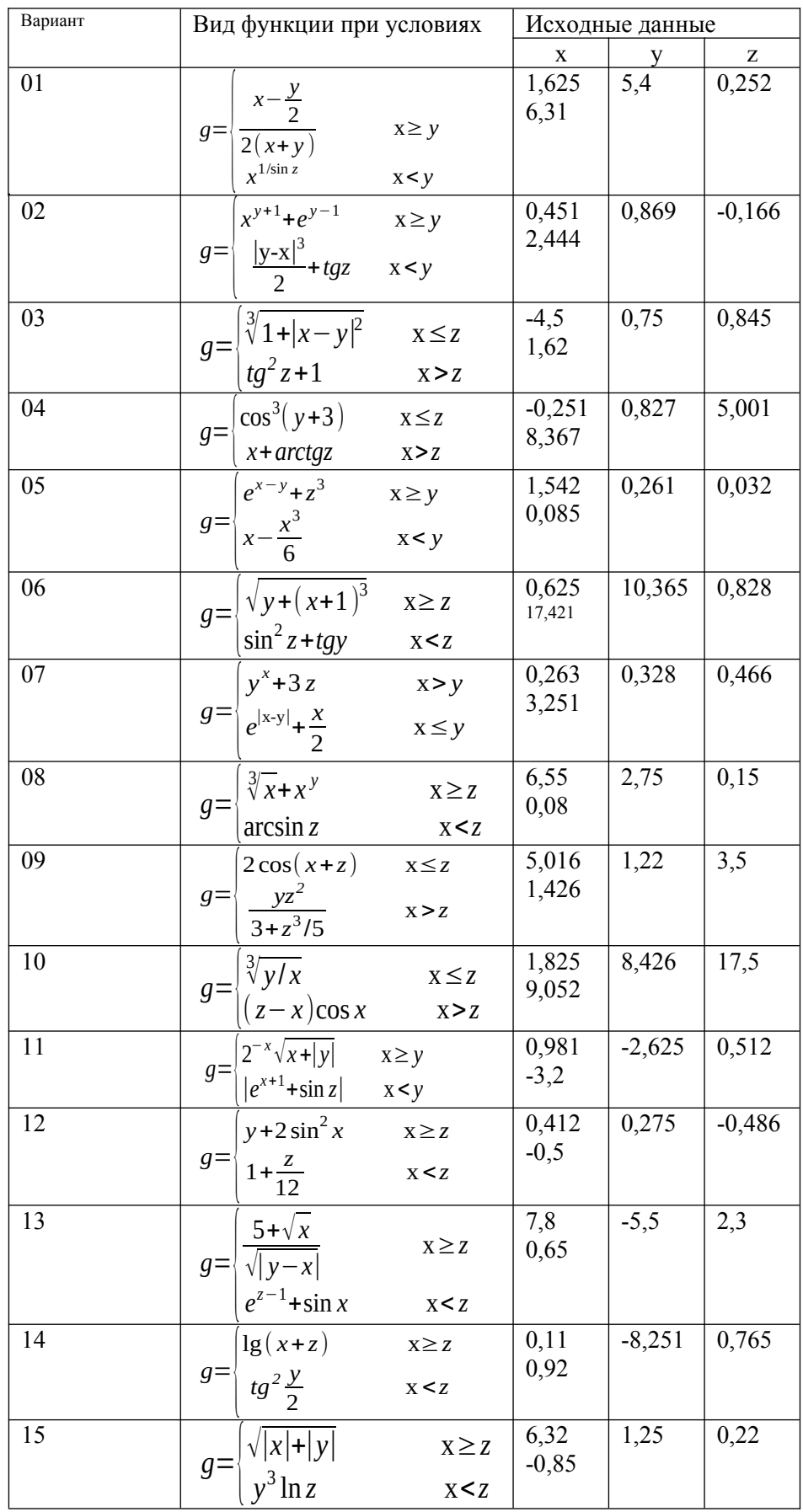

2. Циклический вычислительный процесс

Вычислить значение циклической функции при заданных условиях согласно варианта. Представить блок-схему, алгоритм вычисления функции и результат.

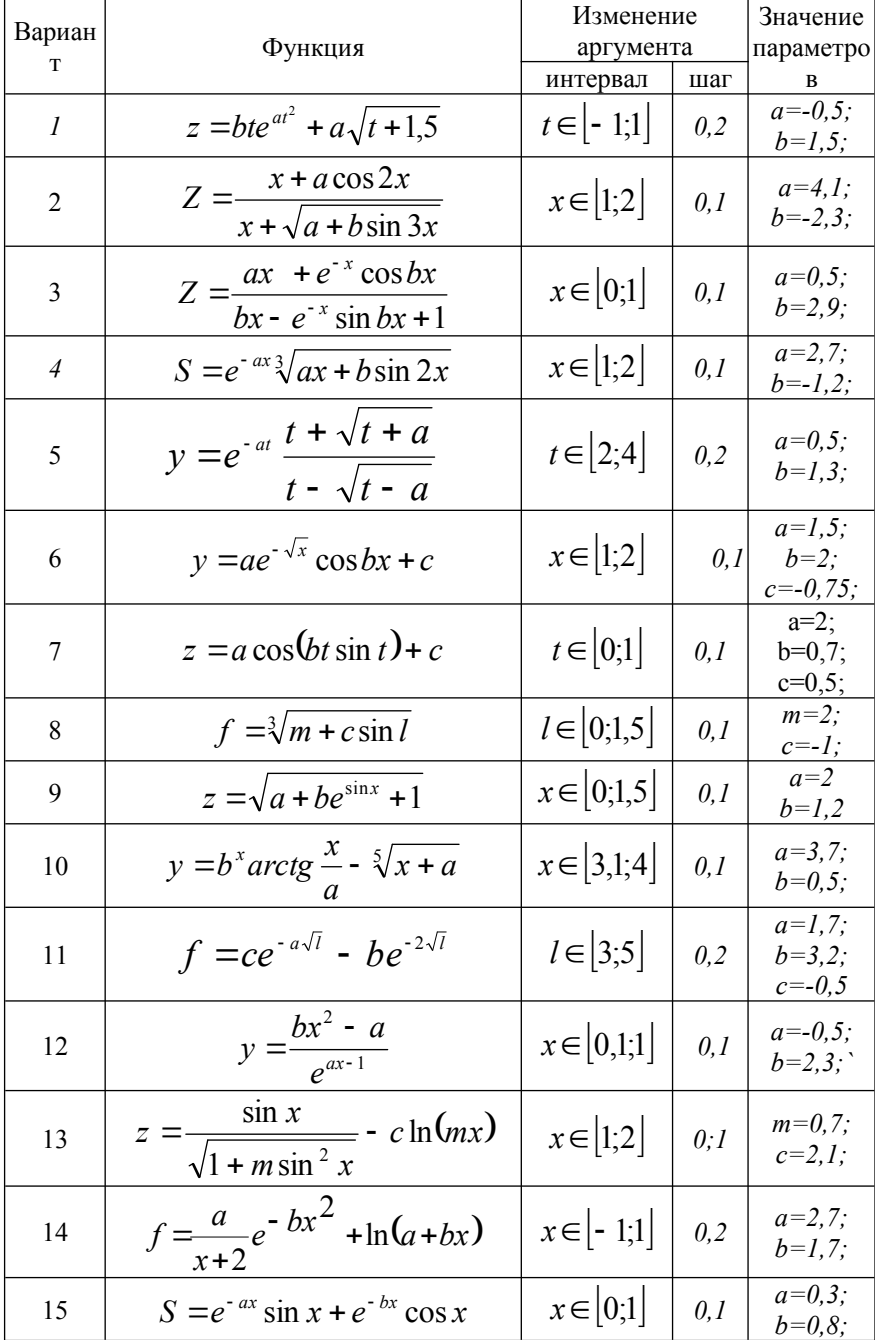

## 3. Одномерный массив

Составить блок-схему и алгоритм вычисления для одномерного массива согласно варианта:

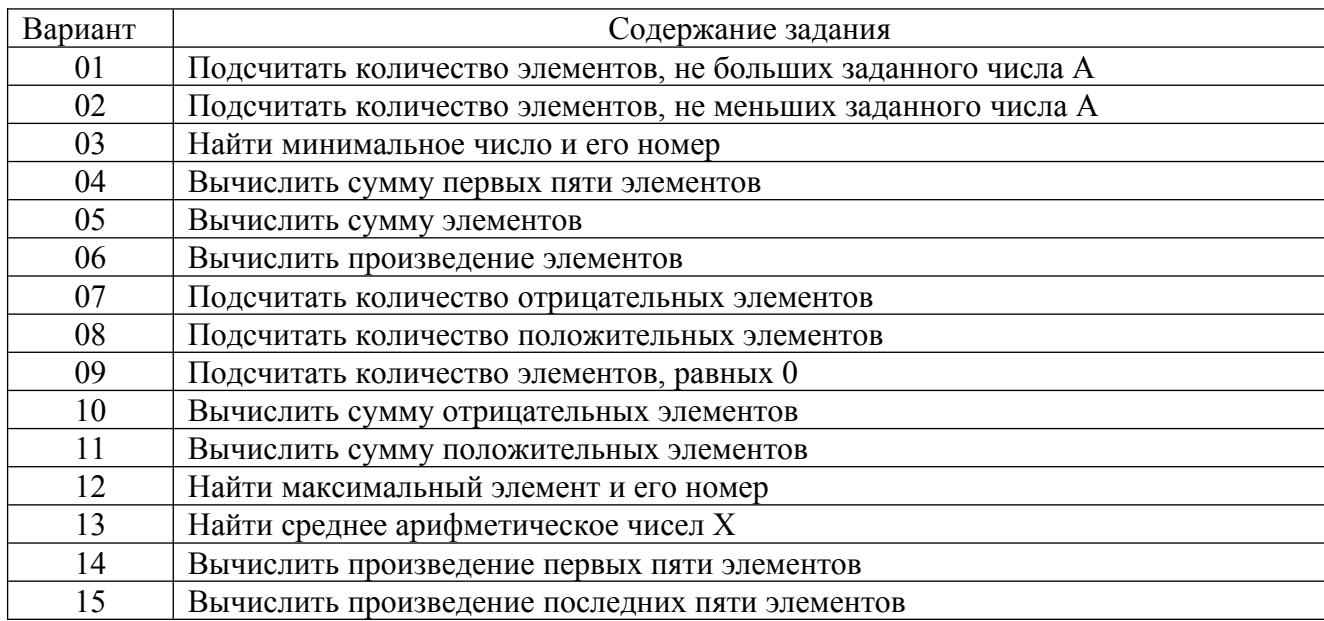

# **4. РЕКОМЕНДУЕМАЯ ЛИТЕРАТУРА ОСНОВНАЯ УЧЕБНАЯ ЛИТЕРАТУРА**

1. Тюльпинова, Н. В. Алгоритмизация и программирование [Электронный ресурс] : учебное пособие / Н. В. Тюльпинова. — Электрон. текстовые данные. — Саратов : Вузовское образование, 2019. — 200 c.

# **ДОПОЛНИТЕЛЬНАЯ ЛИТЕРАТУРА**

- 1. Давыдова Н.А. Программирование [Электронный ресурс]: учебное пособие/ Давыдова Н.А., Боровская Е.В.— Электрон. текстовые данные.— Москва: Лаборатория знаний, 2020.— 239 c.— Режим доступа: http://www.iprbookshop.ru/6485.html.— ЭБС «IPRbooks»
- 2. Петров В.Ю. Информатика. Алгоритмизация и программирование. Часть 1 [Электронный ресурс]: учебное пособие/ Петров В.Ю.— Электрон. текстовые данные.— Санкт-Петербург: Университет ИТМО, 2016.— 93 c.— Режим доступа: http://www.iprbookshop.ru/66473.html.— ЭБС «IPRbooks»
- 3. Родыгин А.В. Информационные технологии. Алгоритмизация и программирование [Электронный ресурс]: учебное пособие/ Родыгин А.В.— Электрон. текстовые данные.— Новосибирск: Новосибирский

государственный технический университет, 2017.— 92 c.— Режим доступа: http://www.iprbookshop.ru/91212.html.— ЭБС «IPRbooks»

# **РЕСУРСЫ СЕТИ ИНТЕРНЕТ**

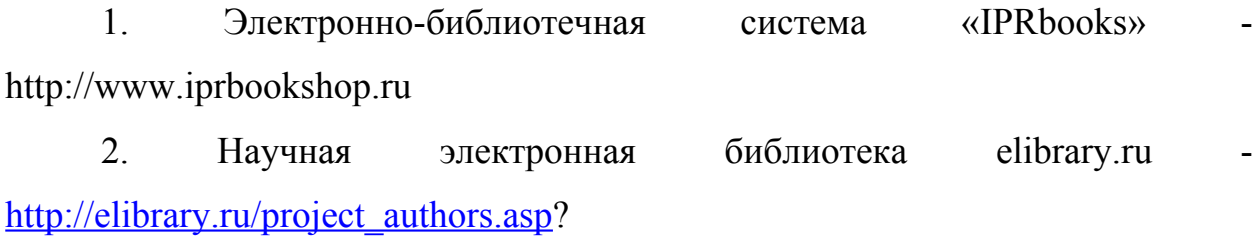